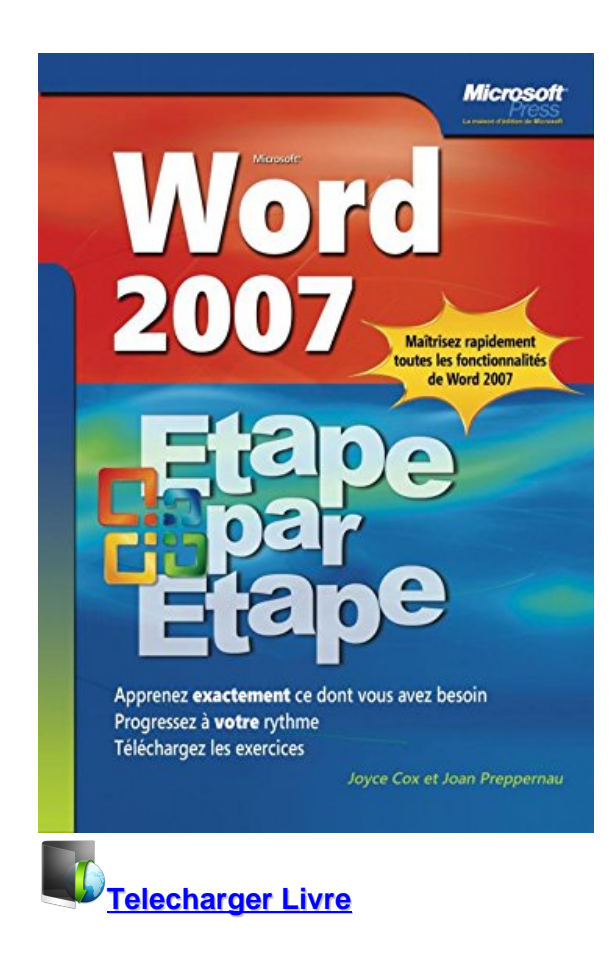

# **Word 2007 Etape par Etape**

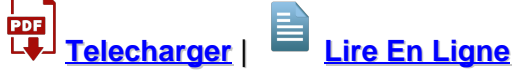

Total Downloads: 20196 Formats: djvu | pdf | epub | kindle Rated: 10/10 (9862 votes)

## **Word 2007 Etape par Etape**

 Le meilleur moyen d'apprendre à utiliser le nouveau traitement de texte de Microsoft, étape par étape. Grâce à ses nombreuses explications pas à pas, ses trucs et astuces et ses fichiers d'exercices (téléchargeables sur dunod.com), cet ouvrage guidera le lecteur dans l'apprentissage des bases de Word 2007. A lire d'un seul bloc ou bien en choisissant les points à étudier, il lui permettra de rapidement comprendre et maîtriser toutes les fonctionnalités dont il a besoin.

Word 2007 Etape par Etape torrent Word 2007 Etape par Etape pdf complet Joyce Cox Word 2007 Etape par Etape telecharger Word 2007 Etape par Etape pdf Word 2007 Etape par Etape en ligne lire

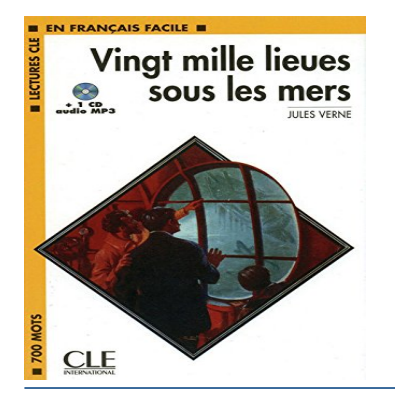

**William Faulkner** Lumière d'août

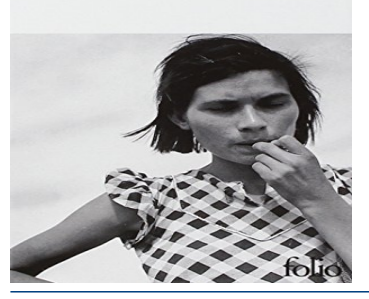

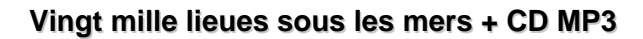

 Un monstre marin parcourt toutes les mers du globe et terrifie les navigateurs. Le gouvernement américain décide d'en finir avec lui et offre au professeur Aronnax, un célèbre savant français, de participer à une expédition destinée à le poursuivre. Le p

## **Lumière d'août**

IN 12

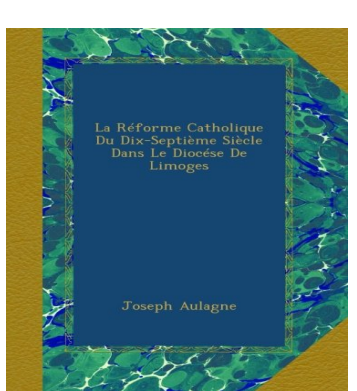

## **La Réforme Catholique Du Dix-Septième Siècle Dans Le Diocése De Limoges**

 This book was originally published prior to 1923, and represents a reproduction of an important historical work, maintaining the same format as the original work. While some publishers have opted to apply OCR (optical character recognition) technology to the process,

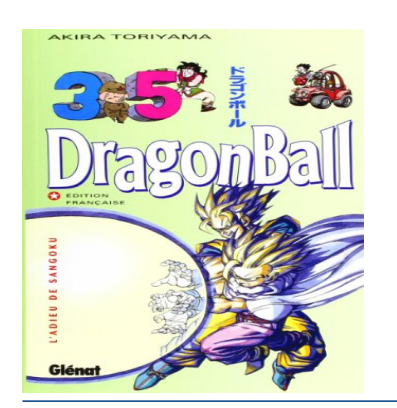

### **Dragon ball Vol.35**

 Les dragon balls sont des boules de cristal magiques. Celui qui les réunit invoque un dragon qui réalisera ses voeux. Sangoku, Dendé, Végéta et tous les protagonistes de cette grande saga tentent de trouver les sept dragon balls qui, une fois le voeu exaucé, s'épa

Word 2007 Etape par Etape ebook Joyce Cox Word 2007 Etape par Etape pdf telecharger Word 2007 Etape par Etape par Joyce Cox pdf telecharger Word 2007 Etape par Etape Epub gratuit Word 2007 Etape par Etape telecharger pdf

**What others say about this ebook:**

**INITIATION à Word 2007 - mes fiches pratiques sdfghjklzxcvbnmqwertyuiopasdfghjkl zxcvbnmqwertyuiopasdfghjklzxcvbn mqwertyuiopasdfghjklzxcvbnmqwert yuiopasdfghjklzxcvbnmqwertyuiopa sdfghjklzxcvbnmrtyuiopasdfghjklzxc vbnmqwertyuiopasdfghjklzxcvbnmq wertyuiopasdfghjklzxcvbnmqwertyui opasdfghjklzxcvbnmqwertyuiopasdf. INITIATION à Word 2007.**

**WORD 2007 - mes fiches pratiques**

**Créer des formulaires dans Word 2007 ... Word 2007. Vous pouvez également vous servir d'un modèle et le modifier. Étape 1 : configurez Word pour créer des formulaires. • Cliquez sur le Bouton Microsoft Office ... Pour créer le formulaire, commencez par créer une présentation ou utilisez un formulaire existant pour.**

**Office 2007 Etape Par Etape Word 2007 Excel 2007 Powerpoint ...**

**Download or Read Online office 2007 etape par etape word 2007 excel 2007 powerpoint 2007 outlook 2007 access. 2007 book in our library is free for you. We provide copy of office 2007 etape par etape word 2007 excel 2007 powerpoint 2007 outlook 2007 access 2007 in digital format, so the resources that you find are ...**

**Note de cours Introduction à Word 2007 - Cégep du Vieux Montréal**

**Note de cours. Introduction à Word 2007 par. Armande Pinette. Cégep du Vieux Montréal. Page 2. Word 2007. Page: 2 de 35. Fait par : Armande Pinette. 11 août 2009. Table des matières. Comment aller chercher un document sur CVMVirtuel ? ............................................ 6. Souris .**

#### **Microsoft Word 2007 | Microsoft Office**

**Get the latest information about Microsoft Word 2007, including product features, end of Life information, download information and more.**

**Download Office 2007 | Office 2007 Product Key - Microsoft Office Still using Office 2007? Compare Office 2007 to Office 365. Get the latest information and support for Office products.**

#### **Microsoft Office 2007 - Wikipedia**

**Microsoft Office 2007 (codenamed Office 12) is a version of Microsoft Office, a family of office suites and productivity software for Windows, developed and published by Microsoft. It was released to manufacturing on November 3, 2006; it was subsequently made available to volume license customers on November 30, 2006, ...**

#### **Microsoft Office 2007 — Wikipédia**

**Microsoft Office 2007, anciennement nommé Office 12, est une évolution de la suite bureautique de Microsoft depuis sa création sortie le 30 janvier 2007 en remplacement de Microsoft Office 2003. Parmi les nouveautés, les applications globales restent les mêmes et vient s'ajouter Office « 12 » Server et Microsoft ...**

**Cours / Formation Microsoft Word (partie 1/2) - YouTube 20 Jun 2013**

**Word 2007 Etape par Etape epub Word 2007 Etape par Etape telecharger gratuit Joyce Cox Word 2007 Etape par Etape pdf Word 2007 Etape par Etape telecharger telecharger Word 2007 Etape par Etape audiobook gratuit Word 2007 Etape par Etape epub bud Word 2007 Etape par Etape telecharger pour android Word 2007 Etape par Etape mobilism pdf, Joyce Cox Word 2007 Etape par Etape telecharger pour ipad**

[\(Conti\) Il mio tutto esercizi matematica. Per la Scuola elementare: 2 PDF Download Ebook Gratis Libro](http://hod.hebergratuit.net/hod/78059041-conti-il-mio-tutto-esercizi-matematica-per-la-scuola-elementare-2-pdf-download-ebook-gratis-libro.pdf)

[\\*nature\\* Télécharger Honneur et courage Complet Epub/Pdf](http://daka.hebergratuit.net/daka/76531499-nature-telecharger-honneur-et-courage-complet-epub-pdf.pdf)

[KIKI ET ALIENE, TOME 1 : TOURISTES VENUS D'AILLEURS PDF Gratuit Télécharger Livre –](https://storage.googleapis.com/mylibsvirt.appspot.com/10862626-kiki-et-aliene-tome-1-touristes-venus-d-ailleurs-pdf-gratuit-telecharger-livre-pdf-epub-kindle.pdf) [{PDF,EPUB,KINDLE}](https://storage.googleapis.com/mylibsvirt.appspot.com/10862626-kiki-et-aliene-tome-1-touristes-venus-d-ailleurs-pdf-gratuit-telecharger-livre-pdf-epub-kindle.pdf)

[Sunny and Funny. Con CD Audio. Per la Scuola elementare: 2 Download Pdf Gratis iPhone](https://storage.googleapis.com/fimjonkun.appspot.com/31265854-sunny-and-funny-con-cd-audio-per-la-scuola-elementare-2-download-pdf-gratis-iphone.pdf)

Powered by [Google Books](https://books.google.com/) - [GoodReads Trademark](https://www.goodreads.com/)